# **UNIVERSITE DE SFAX Ecole Supérieure de Commerce**

**Année Universitaire 2003 / 2004** 

**Auditoire : Troisième Année Etudes Supérieures Commerciales & Sciences Comptables** 

## **DECISIONS FINANCIERES**

## **Série d'exercices N° 1**

## **Choix des investissements en avenir certain**

**(Corrigé)** 

## **Enseignant : Walid KHOUFI**

#### **Exercice n° 1 :**

Les différentes variables de l'investissement :

- $\checkmark$  Le coût de l'investissement : constitué par l'ensemble des incidences directeS indirectes que peut avoir un projet sur les liquidités de l'entreprise à la date initiale (t = 0). Le coût de l'investissement comporte principalement :
	- Les fonds investis pour l'acquisition du projet ou des immobilisations;
	- Les dépenses secondaires occasionnées par la mise en place de l'investissement (formation du personnel, frais de recherche, etc) ;
	- Le BFR supplémentaire occasionné par la mise en place du projet qui est à récupérer à la fin de la durée de vie du projet;
	- Le coût d'opportunité correspondant par exemple à la Valeur Marchande du bien acheté par l'entreprise dans le passé mais devenu aujourd'hui une partie intégrante d'un nouveau projet dans l'entreprise ;
	- Les effets induits sur d'autres projets correspondant par exemple à la cession de matériels obsolètes entraînée par l'acquisition du nouveau projet. Le produit de cette cession viendra en diminution du montant investi.

Le coût de l'investissement = coût du terrain + coût du magasin + besoin en fonds de roulement occasionné par le projet.

Le coût de l'investissement = 100000 + 600000 + 512000 = 1212000 TND

 $\checkmark$  La durée du vie du projet : c'est le nombre d'années à l'issue desquelles l'entreprise entend récupérer sa mise de fonds initiale.

La durée du vie du projet = 6 ans

 $\checkmark$  La valeur résiduelle du projet : c'est la valeur estimée du projet à la fin de sa durée de vie. Economiquement on assimile la valeur résiduelle à la valeur marchande du projet. La valeur résiduelle du projet y compris la récupération du BFR = 689156 TND.

La valeur résiduelle du projet hors récupération du BFR = 177156 TND.

 $\checkmark$  Les cash-flows nets réalisés : c'est la différence entre les entrées et les sorties de fonds annuels pendant la durée de vie du projet. Cash-flow = encaissements – décaissements.

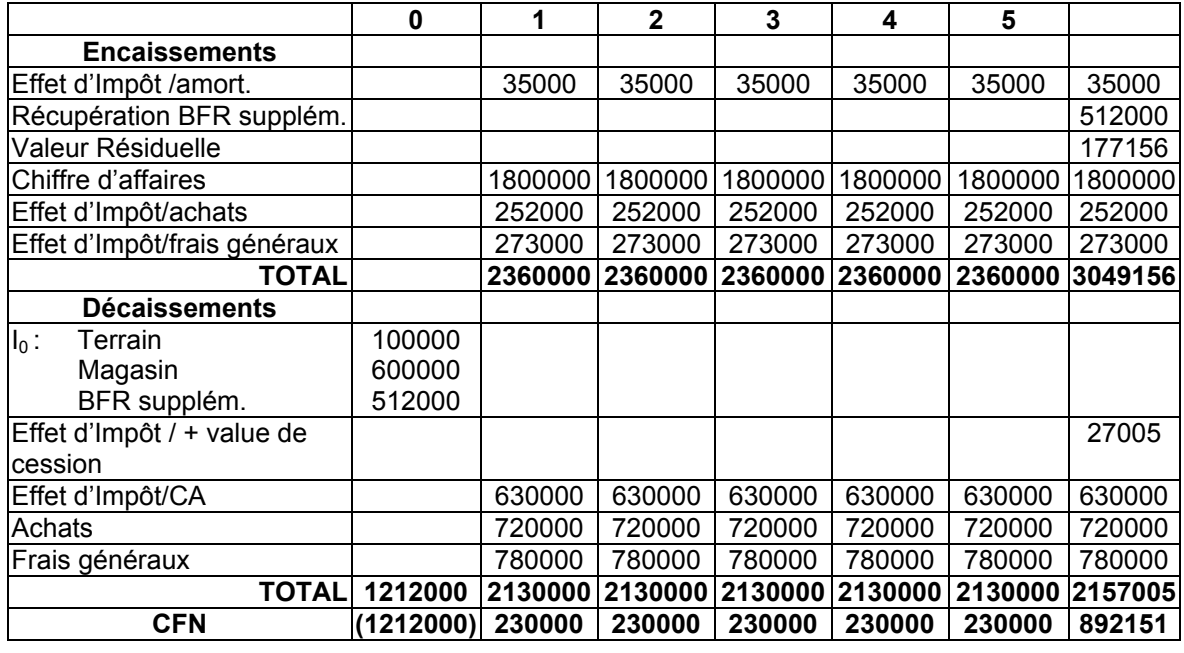

## **Exercice n° 2 :**

1- Les différentes variables :

 $\checkmark$  Le coût de l'investissement :

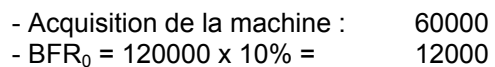

2000 72000

- $\checkmark$  La durée de vie du projet : 4 ans
- $\checkmark$  Valeur résiduelle du projet : 41500 (y compris la récupération du BFR)

Valeur résiduelle du projet sans récupération du BFR = 41500 – 14500 = 27000

 $\checkmark$  Les cash-flows nets

 $CFN_i$  = encaissements – décaissements

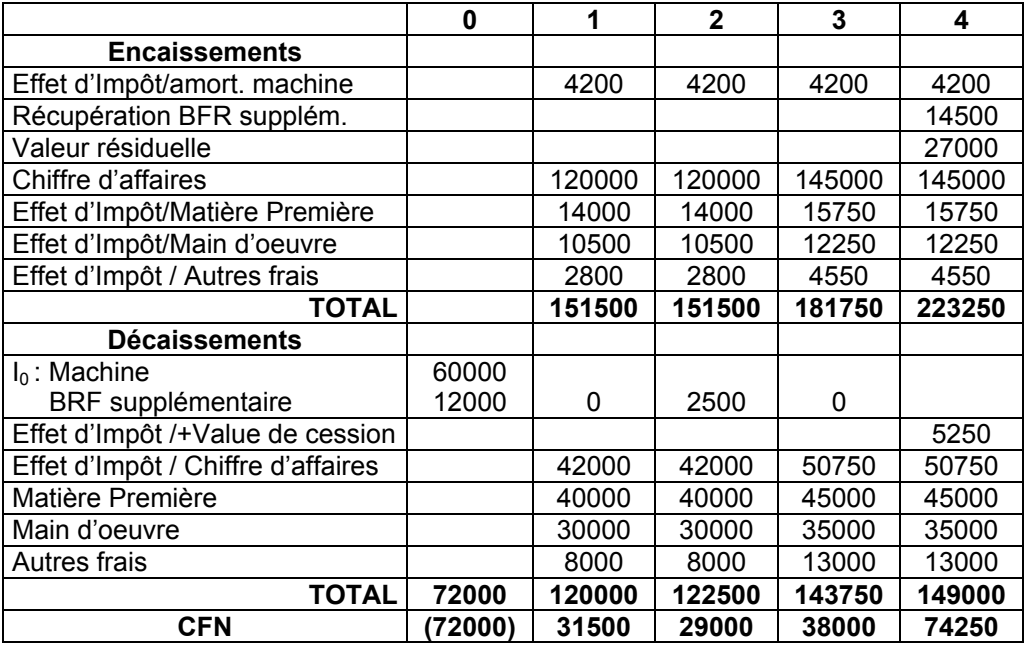

2-La VAN du projet :

## **VAN= - I0+∑CFN (1+r)-n**

VAN = -72000+31500(1,12)<sup>-1</sup>+29000(1,12)<sup>-2</sup>+38000(1,12)<sup>-3</sup>+74250(1,12)<sup>-4</sup>

**VAN = 53478,489 > 0 => projet rentable.** 

**Exercice n° 3 :** 

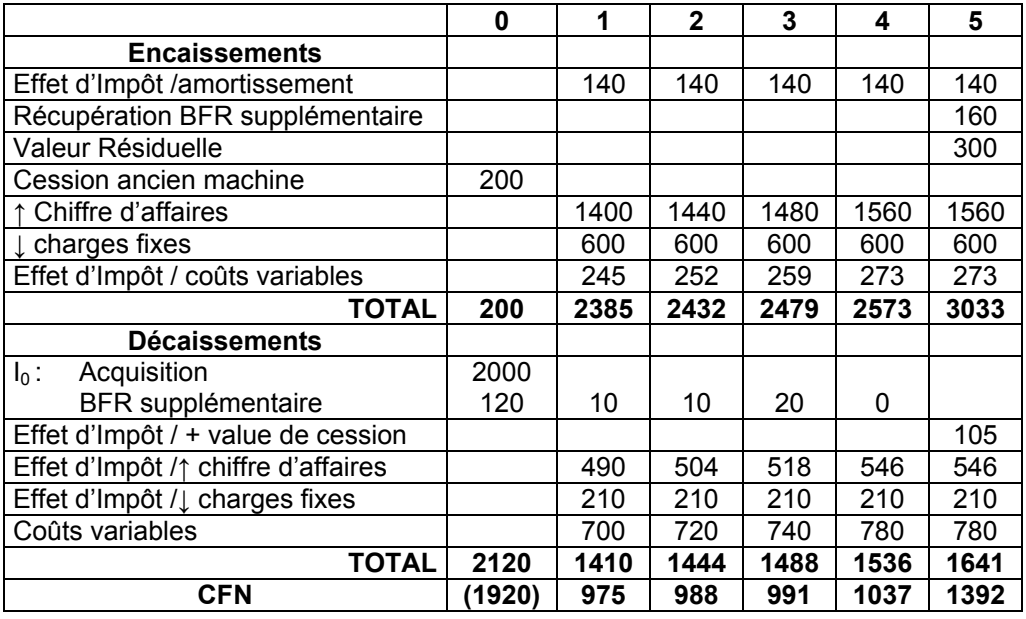

#### **Exercice n° 4 :**

1- VAN du projet :

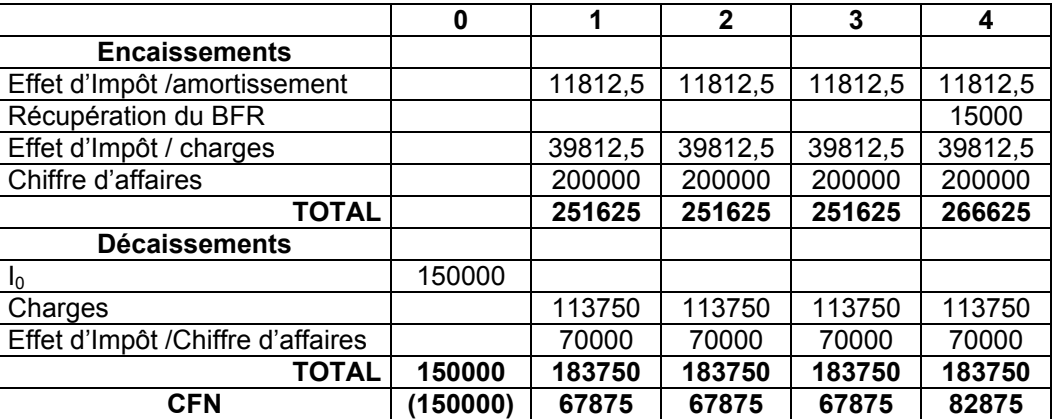

VAN= -  $I_0$  +  $\Sigma$ CFN (1+r)<sup>-n</sup> VAN = 75399,819

2- Le délai de récupération

Le délai de récupération est le nombre d'années nécessaires pour la récupération de la mise de fonds initiale. C'est la période nécessaire pour que la valeur cumulée des CFN générés par le projet devient égale à  $I_0$ .

 $DR = 228$  jours DR= 2 ans + 7 mois + 18 jours

## **Exercice n° 5:**

- Le calcul du BFR

#### **BFR = stock + créances - fournisseurs**

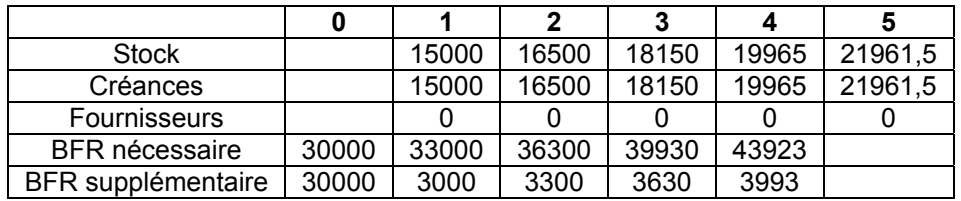

- Le calcul du CFN

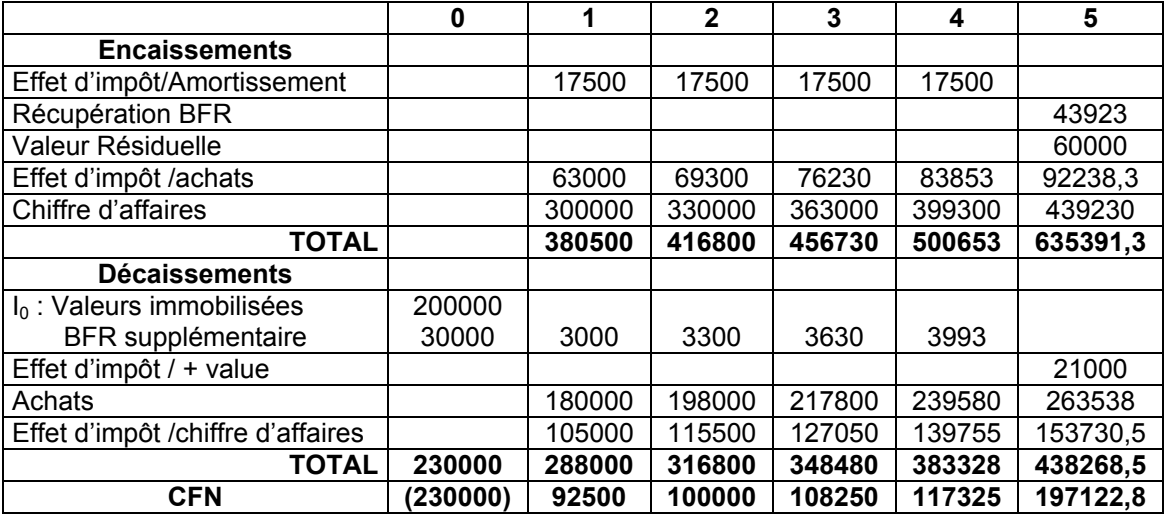

VAN=  $172997,99 > 0$  = > Le projet est rentable

#### **Exercice n° 6 :**

1- Le critère de la VAN : VAN = -  $I_0 + \sum CFN \times (1+r)^{-n}$ 

Dans le cas particulier où les CFN sont uniformes d'une année à l'autre; la VAN devient :

VAN =  $-I_0 + CFN \times (1 - (1+i)^{-n})/i$ 

VAN(A) = 3257,3144 ; VAN(B) = 6442,986 ; VAN(C) = 5201,7842 ; VAN(D) = 8551,561 Les projets seront classés comme suit:  $D > B > C > A$ .

2-L'Indice de Rentabilité : IR=  $\sum$  CFN x (1+r)<sup>-n</sup> / I<sub>0</sub> CFN uniformes :  $IR = [CFN x (1 - (1+i)^{-n}) / i ] / I_0$ Ou encore  $IR = (VAN/I_0) + 1$ 

 $IR(A) = 1,081$ ;  $IR(B) = 1,248$ ;  $IR(C) = 1,130$ ;  $IR(D) = 1,276$ Les projets seront classés comme suit :  $D > B > C > A$ .

3- Projet à choisir :

Entre A et B on choisit B, entre C et D on choisit D mais B et D sont de durée différente, on doit donc calculer VAN(B,∞) et VAN(D,∞) ce qui nous amène au choix du projet D.

## **Exercice n° 7:**

VAN = 10000 I0=193794 et CFN=53760

## **Exercice n° 8 :**

Calcul de la VAN : VAN(X) = 45595,557 et VAN(Y) = 65463,487 => Selon le critère de la VAN , on choisit le projet Y Calcul du TRI : TRI(X) = 42,22% et TRI(Y) = 26,12% => Selon le critère de TRI, on choisit le projet X. VAN(Y)> VAN(X) et TRI(X)> TRI(Y) **=>** Conflit entre les deux critères.

## **Exercice n° 9 :**

1- VAN(1) = 29,451 ; VAN(2) = 13,207 et TRI(1) = 10,76% et TRI(2) = 20% **=>** Conflit entre les deux critères

#### 2- Représentation graphique de la VAN en fonction du TRI

a- Première méthode : deux graphiques Taux d'indifférence (t) ? tel que VAN(1) = VAN(2)  $t = 8,98%$ 

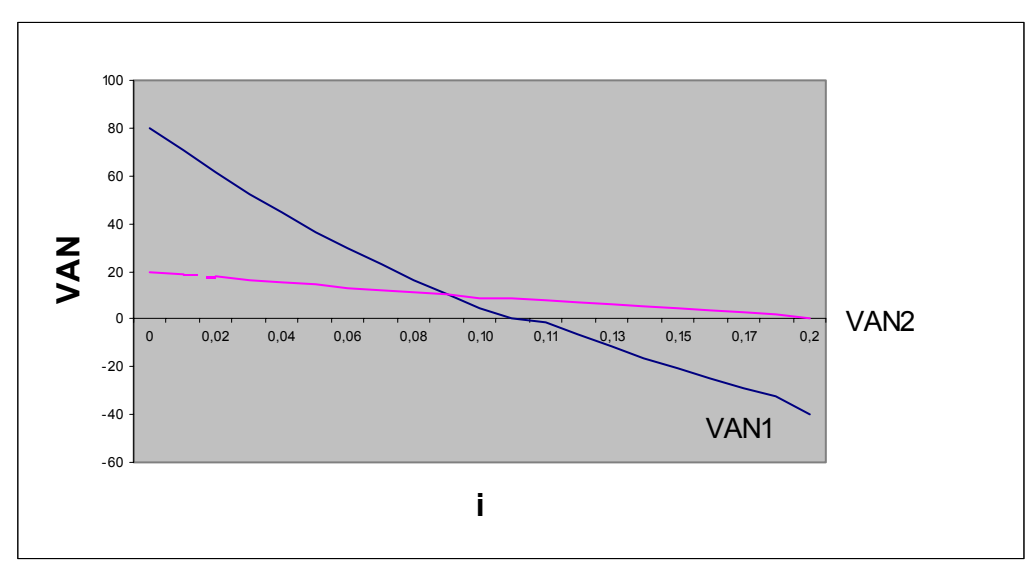

\* Si i ∈ [0, 8.98%[ **=>** Choisir Projet 1

- \* Si i = 8.98% **=>** Indifférence
- \* Si i ∈ ]8.98%, 20] **=>** Choisir Projet 2

\* Si i > 20% **=>** Rejeter les deux projets

b- Deuxième méthode : Un seul graphique de la VAN différentielle

|                |        |        | າ | 3 |   | 5   |
|----------------|--------|--------|---|---|---|-----|
| P1             | $-120$ |        | 0 | 0 | 0 | 200 |
| P <sub>2</sub> | -100   | 120    | O |   | 0 | 0   |
| P1-2           | -20    | $-120$ | 0 | 0 | 0 | 200 |

 $VAN_{1-2}$  = -20 -120(1+i)<sup>-1</sup> + 200(1+i)<sup>-5</sup>

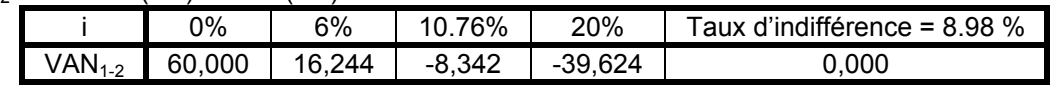

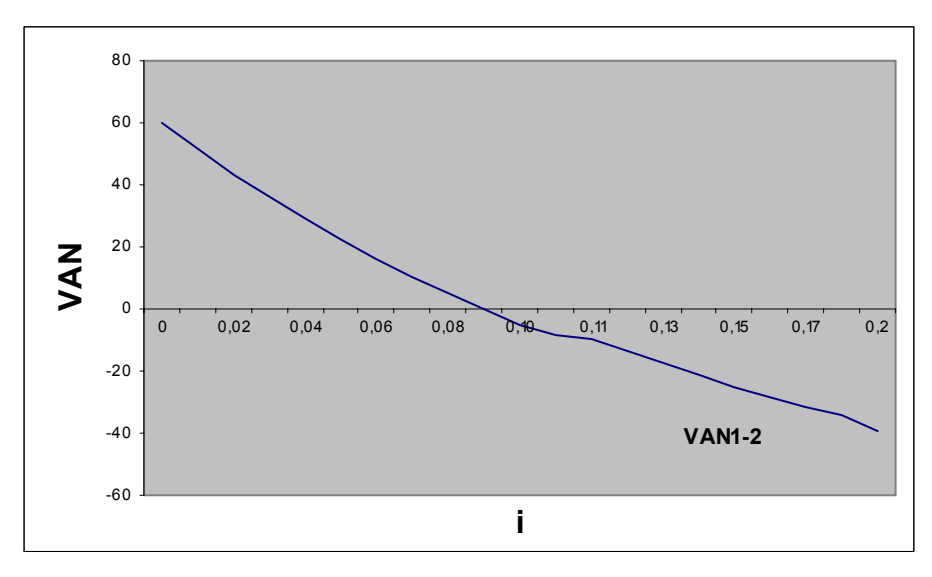

## **Exercice n° 10 :**

- 1- Critère de la VAN : VAN(1)= 1278.616 ; VAN(2)= 1692.159 => VAN<sub>2</sub> > VAN<sub>1</sub> => Choisir Projet 2
- 2- Critère du TRI : TRI<sub>1</sub> = 24.3% ; TRI<sub>2</sub> = 22.6% => TRI<sub>1</sub> > TRI<sub>2</sub> => Choisir Projet 1
- **=>** Conflit entre les deux critères

3- Résolution Graphique

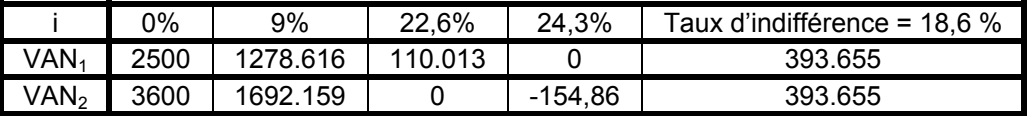

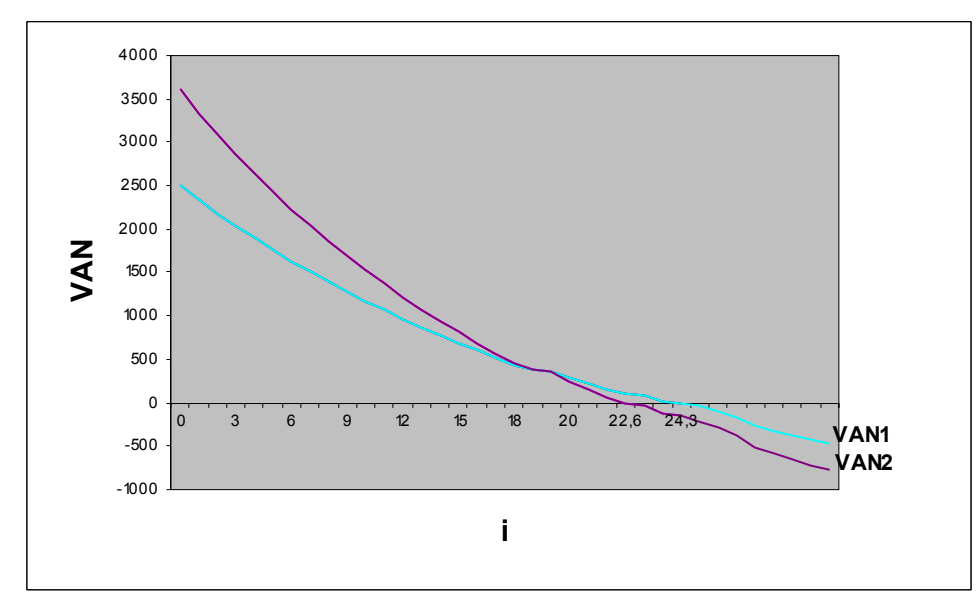

- \* Si i ∈ [0,18.6%[ **=>** Choisir Projet 2
- \* Si i = 18.6% **=>** Indifférence

\* Si i ∈ ]18,6%,24,3%] **=>** Choisir Projet 1

\* Si i > 24.3% **=>** Rejeter les deux projets

4- Le taux d'indifférence (t) est le taux d'actualisation pour lequel nous avons VAN<sub>1</sub> = VAN<sub>2</sub>. t = 18,6% 5- Si le taux d'actualisation est égale à 14% on choisit le projet 2

Si le taux d'actualisation est égale à 20% on choisit le projet 1

#### **Exercice n° 11 :**

1- VAN = 144

2- Taux d'actualisation = 10%

3- Les deux projets ont la même durée de vie mais n'ont pas le même investissement ⇒ nous devons utiliser l'IR pour la comparaison.

IR<sub>1</sub> = 1.18 et IR<sub>2</sub> = 1.149  $\Rightarrow$  IR<sub>1</sub> > IR<sub>2</sub>  $\Rightarrow$  Choisir le projet 1

4- Le taux pour lequel l'indice de rentabilité est égal à 1 correspond au TRI

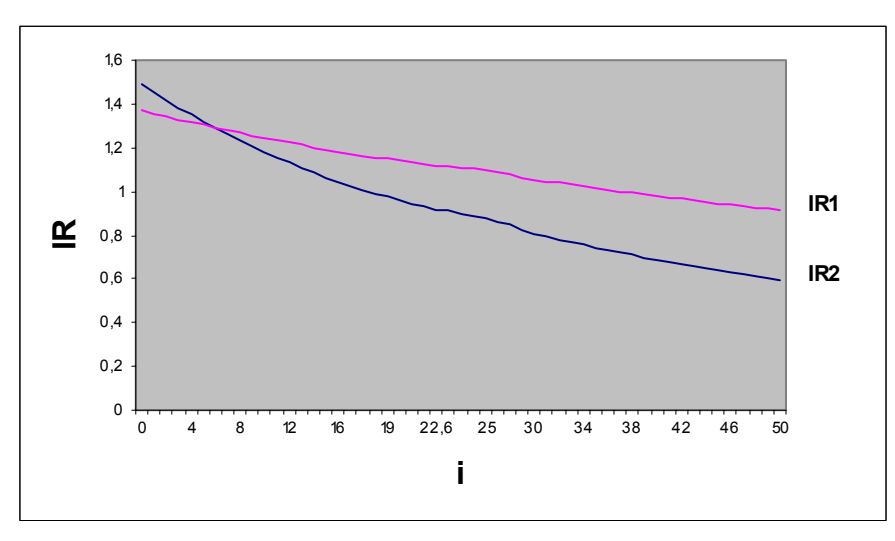

 $IR_1 = 1 \Rightarrow$  VAN<sub>1</sub> = 0  $\Rightarrow$  i= TRI<sub>1</sub>  $IR_2 = 1 \Rightarrow VAN_2 = 0 \Rightarrow i=TRI_2$  $IR_1 = IR_2 \Rightarrow VAN_1/I_{01} = VAN_2/I_{02}$ 

#### **Exercice n° 12 :**

Analyse différentielle (nouvelle machine contre l'ancienne)

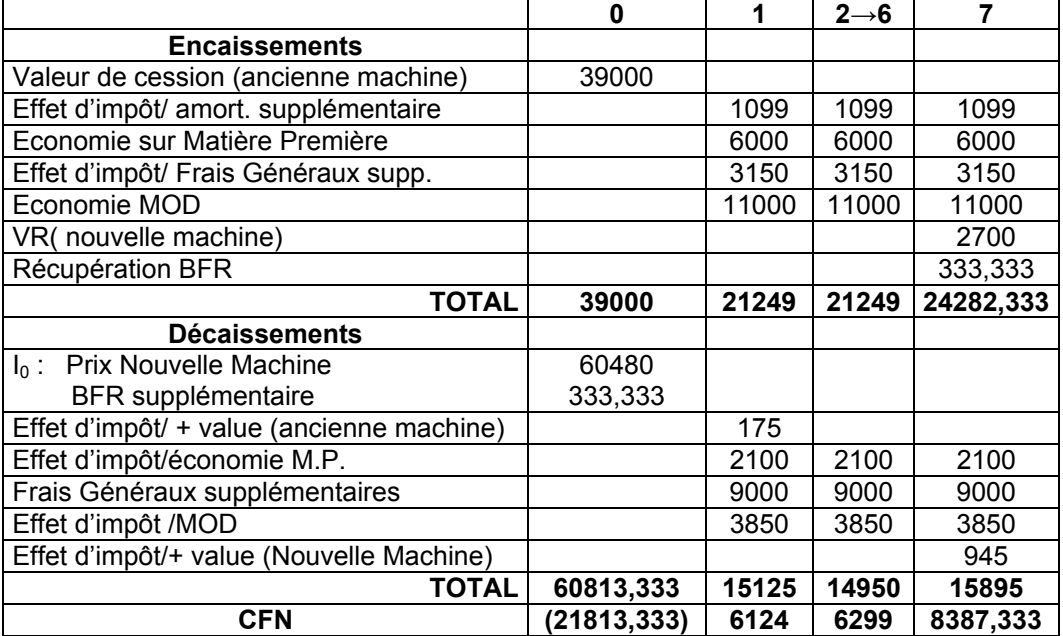

VAN différentielle = 7722,3576 > 0 **=>** On choisie la nouvelle machine.

#### **Exercice n° 13 :**

## **1ère alternative :**

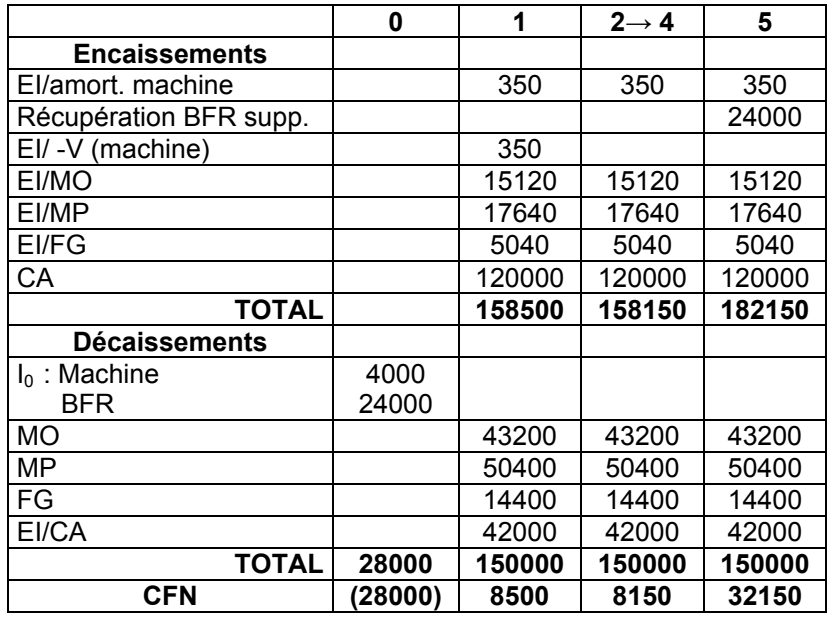

## **VAN = 15309,671**

## **2ème alternative: nouvelle machine**

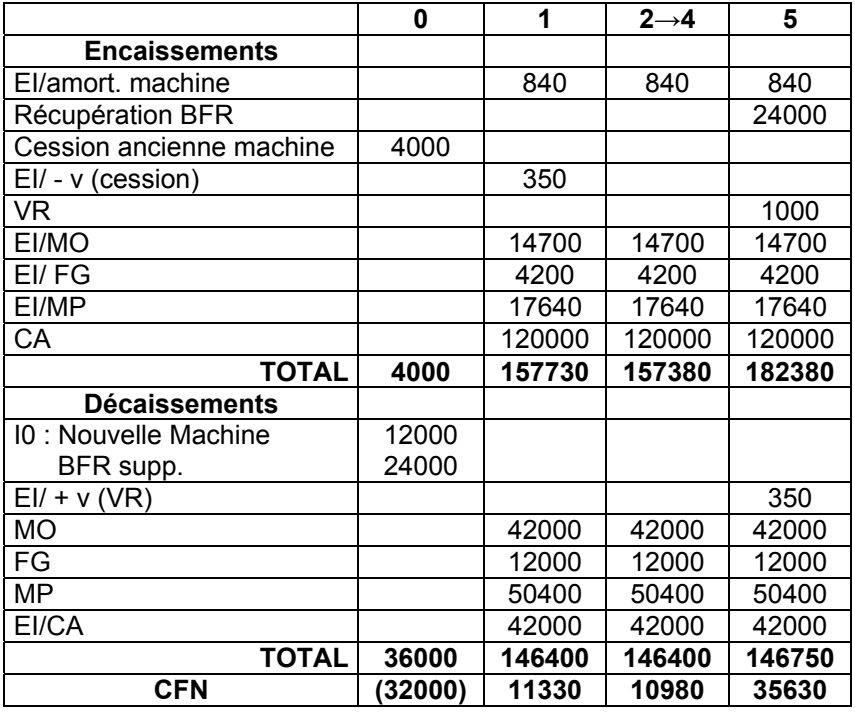

## **VAN = 21880,015**

L'investissement étant différent d'où l'utilisation du critère indice de rentabilité.

IR (ancienne machine) = 1,55

IR (nouvelle machine) = 1,68

 $IR(N.M) > IR(A.M) \rightarrow L'$ entreprise doit remplacer l'ancienne machine.

## **Exercice n° 14 :**

1- BFR de la 3ème solution :

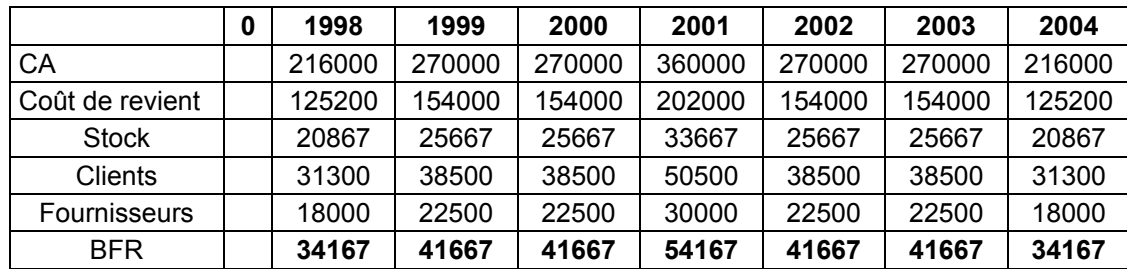

2- Cash-flow de chaque alternative

**1ère solution :** 

 $I_0$  :

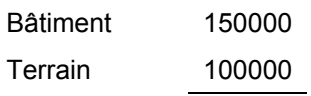

250000

Excèdent à placer = 495000 – 250000 = 245000

# **2ème solution :**

 $I_0$  :

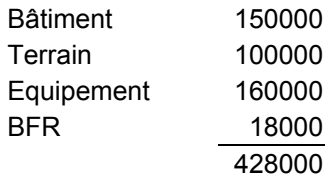

Excèdent à placer : 495000 – 428000 = 67000

## **3ème solution :**

**I0 :** Bâtiment + Terrain + Equipement + BFR = 150000 + 100000 + 210833 + 34167 = 495000 Excèdent à placer : 0

## **1ère solution**

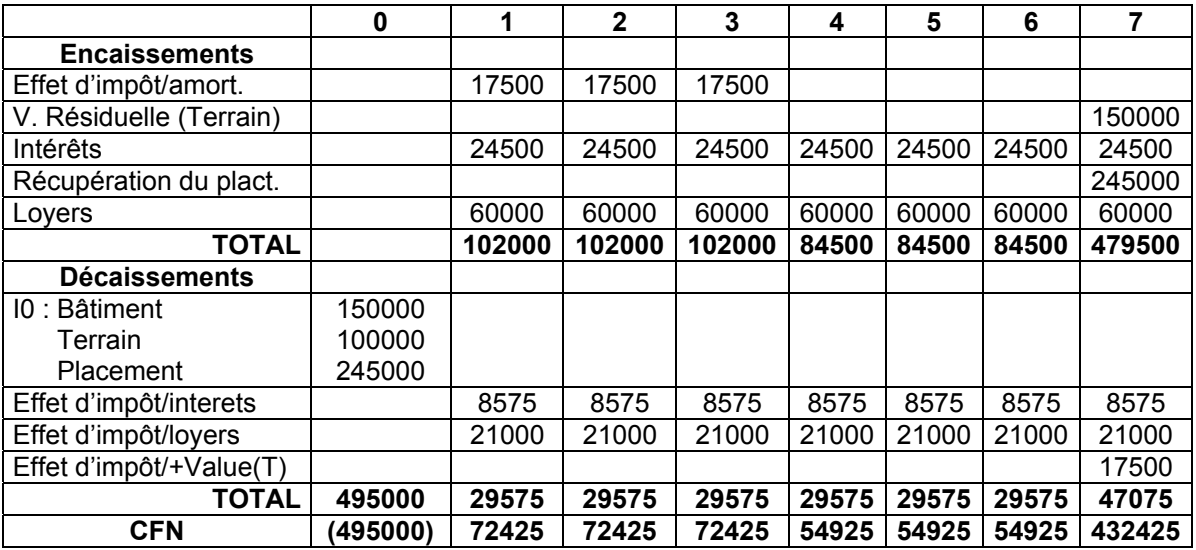

# **2ème solution**

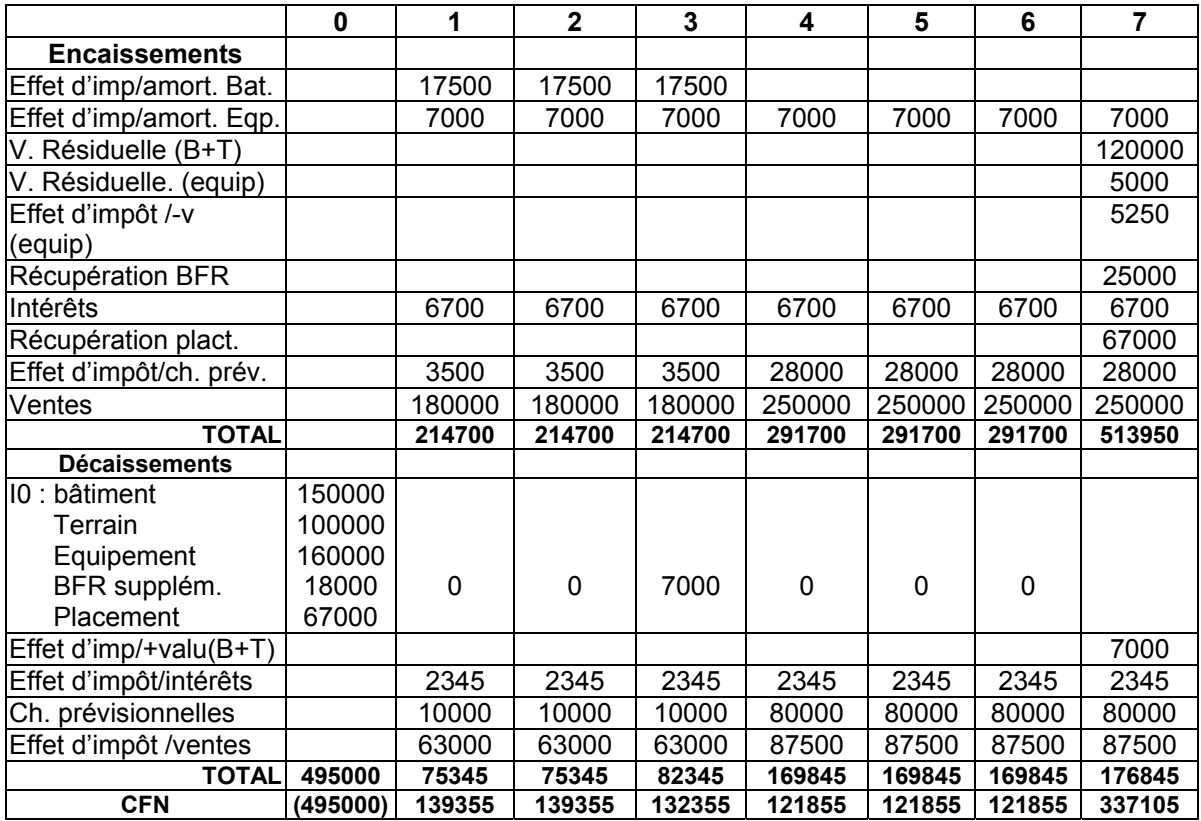

## **3ème solution :**

![](_page_9_Picture_227.jpeg)

3- VAN de chaque projet :

VAN(1)= -84616,274 < 0 ; VAN(2)= 128242,22 > 0 ; VAN(3)= -21258,117 < 0 ⇒ Choix de la 2ème alternative

4- TRI :

TRI(1)= 11,10% ; TRI(2)= 22,10% ; TRI(3)= 13,75%  $\Rightarrow$  Choix de la 2<sup>èmè</sup> alternative

## **Exercice n° 15 :**

1- Cash-flows nets :

Projet X :

|                                 | 0         | $1 \rightarrow 5$ | 6        |
|---------------------------------|-----------|-------------------|----------|
| <b>Encaissements</b>            |           |                   |          |
| Effet d'impôt/amortissement     |           | 332500            | 332500   |
| Récupération BFR supp.          |           |                   | 1200000  |
| Valeur résiduelle               |           |                   | 200000   |
| Effet d'impôt/Coûts fixes       |           | 630000            | 630000   |
| Effet d'impôt/Coûts variables   |           | 2100000           | 2100000  |
| CA                              |           | 12000000          | 12000000 |
| <b>TOTAL</b>                    |           | 15062500          | 16462500 |
| <b>Décaissements</b>            |           |                   |          |
| $I_0$ : Machine                 | 5700000   |                   |          |
| BFR.                            | 1200000   |                   |          |
| Effet d'impôt/valeur résiduelle |           |                   | 70000    |
| Effet d'impôt/CA                |           | 4200000           | 4200000  |
| Coûts fixes                     |           | 1800000           | 1800000  |
| Coûts variables                 |           | 6000000           | 6000000  |
| <b>TOTAL</b>                    | 6900000   | 12000000          | 12070000 |
| <b>CFN</b>                      | (6900000) | 3062500           | 4392500  |

Projet Y :

![](_page_10_Picture_163.jpeg)

## 2- Critères de choix :

![](_page_10_Picture_164.jpeg)

Taux d'indifférence (t) entre les deux projet = 29,539%

#### **Exercice n° 16 :**

1- Rentabilité des projets :

Piscine :

![](_page_11_Picture_190.jpeg)

**VAN(piscine) = 86414.407** ⇒ **Projet rentable** 

#### Tennis :

![](_page_11_Picture_191.jpeg)

**VAN(Tennis) = 48089,529** ⇒ **Projet rentable** 

**VAN(piscine) > VAN(Tennis)** ⇒ **Choisir la piscine** 

## 2- Soit P le prix en question

 $\Rightarrow$  CA (Tennis) = 350 P - 911000

![](_page_11_Picture_192.jpeg)

 $VAN_T$  = -700000 + (227.5 P – 572850) × [1 – (1.12)<sup>-10</sup>] / 0.12  $= 1285,426 \text{ P} - 3936760,3 = \text{VAN}_\text{P} = 86414,407$ 

 $\Rightarrow$  P = 3129,815 TND

## **Exercice n° 17 :**

Première alternative :

![](_page_12_Picture_154.jpeg)

 $VAN_1 = -326034,42$ 

 $IR_1 = 0,657$ 

⇒ Projet non rentable

Deuxième alternative :

![](_page_12_Picture_155.jpeg)

 $VAN<sub>2</sub> = 12664,5$ 

 $IR<sub>2</sub> = 1,0183$ 

⇒ Choisir la deuxième alternative

### **Exercice n° 18 :**

#### 1- Cash-flows nets :

Première alternative :

![](_page_13_Picture_224.jpeg)

Deuxième alternative :

![](_page_13_Picture_225.jpeg)

2- Choix d'une alternative :

VAN(Première alternative) = 45440,606 et VAN(Deuxième alternative) = 50562,756

IR (Première alternative) = 1,52 et IR (Deuxième alternative) = 1,63

=> Choix de la deuxième alternative

3- Délai de récupération (DR) :

 $DR(1) = 3$  ans  $+ 8$  mois  $+ 5$  jours ;  $DR(2) = 3$  ans  $+ 2$  mois  $+ 2$  jours

D'une façon générale on ne peut pas dire que le projet ayant le délai de récupération le plus court est le plus rentable car le délai de récupération ne constitue pas un indicateur de rentabilité ; c'est plutôt un indicateur de liquidité.

## **Exercice n° 19 :**

1- Les différentes variables de l'investissement :

- Durée de vie = 6 ans
- Investissement = Terrain + Construction + Equipement + BFR =
	- $= 50000 + 100000 + 100000 + 25000 + 275000$
- Valeur résiduelle = 89375 (y compris récupération BFR) = 40000 (sans BFR)
- CFN : Encaissements Décaissements

![](_page_14_Picture_212.jpeg)

2- VAN = 3696,220 TND => projet rentable

#### **Exercice n° 20 :**

1- VAN :

![](_page_14_Picture_213.jpeg)

**VAN = - 1368,588 TND => Projet non rentable** 

2- Prix plancher  $P$  :  $P = 3,032$  TND

## **Exercice n° 21 :**

1- Il s'agit de calculer la VAN de l'alternative A puis celle de B en utilisant comme taux d'actualisation le taux du placement sur le marché 10%.

 $VAN(A) = 3636,363$ 

 $VAN(B) = 9090,909$ 

Les deux projets A et B sont plus avantageux que le placement sur le marché à 10%.

2- Choix entre A et B :  $IR(A) = 1,3636$ 

 $IR(B) = 1.0909$ 

Il faut choisir l'investissement A.

### **Exercice n° 22 :**

Equipement A :

![](_page_15_Picture_203.jpeg)

 $VAN(A) = 369808,898$ 

 $IR(A) = 1,31$ 

Equipement B :

![](_page_15_Picture_204.jpeg)

**VAN(B) = 418309,448 et IR(B) = 1,27 => Choix de l'équipement A** 

2-  $IR(A) = IR(B)$ ;  $VAN(A) = 324000$ .